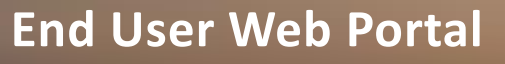

Customize and Provision devices and clients

Kandy's End User Web Portal is a browser-based service which allows End Users easy access to manage individual telephone services with ease.

The End User Web Portal provides Partners the ability to access each user's portal directly through their subscriber profile within the Partner Portal. Optionally, an individual URL can be provided directly to each subscriber for self managing and provisioning.

#### **Key Features**

- Listen to and download voicemail messages and manage their voicemail greetings, PIN and settings
- View and download incoming, outgoing and missed Call Logs
- Manage address books
- Customize incoming call routing
- Edit basic account, device and client settings

# **Access Call Logs and Voicemail**

The End User Web Portal makes it easy to view incoming and outgoing calls with caller ID as well as voicemail messages. Messages can also be played directly from the landing page and downloaded to your computer to save or forward to another person.

## **Address Books**

View your enterprise address book to see contact information for co-workers and add frequently contacted coworkers to a personal address book. Creating custom groups allows contacts to be organized into logical entities while allowing you to create incoming call routes for users with the group. Entries made in the Address Book become visible in Apple, Android, PC and Mac clients.

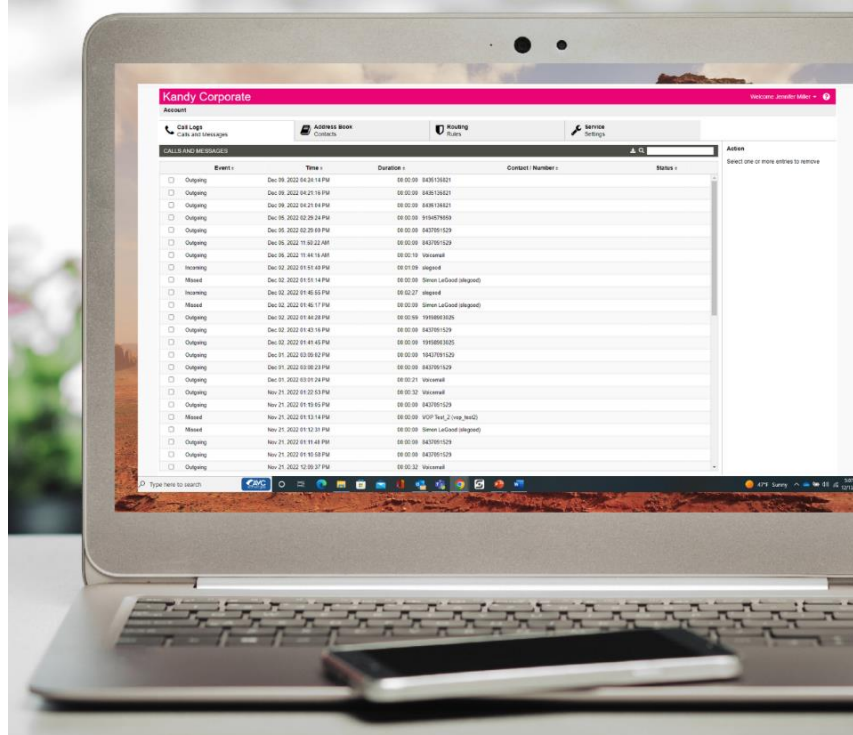

End User Web Portal

### **Call Route Customization**

Create call routing rules to improve how incoming calls are routed and managed. This feature allows smooth redirection of calls to alternate devices or voicemail. Calls can also be set to ring on multiple devices providing subscribers freedom to receive communication in or out of the office. Calls can be configured to ring simultaneously, sequentially or based on presence. Advanced routing allows you to route incoming calls by time of day, day of week and more.

### **Account, Device and Client Settings**

Adjust personal account settings such as voice features, voicemail, feature codes, and buttons on your phone if enabled by your administrator.

Voicemail settings, greetings and email notifications can be provisioned on the voicemail settings page. Client settings provide download links for PC and Mac Desktop Clients as well as SIP phone and client parameters. Users can be provided an additional tab for viewing and managing their telephone keys including provisioning soft keys. Feature codes, or "star codes", are based upon the overall organization's configuration. They can be viewed and sorted by the subscriber under VSC settings.